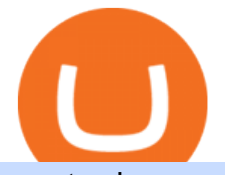

cryptowisser mm crypto globex trading system coinbase google authenticator gas crypto amazon and cry

Globex Industrial Trading Limited

Binance is excited to announce the 19th project on Binance Launchpad - Tokocrypto (TKO).The token sale for Tokocrypto will follow the Launchpad subscription format, with the recording of user BNB balances starting at 2021-03-31 0:00 AM (UTC).

How to Send Ethereum from Coinbase to Coinbase Wallet .

https://www.sott.net/image/s8/166514/full/gold\_bullion.jpg|||Naked gold shorts: The inside story of gold price ...|||1280 x 849

Crypto.com is on a mission to accelerate the worlds transition to cryptocurrency. Through the Crypto.com Mobile App and Exchange, you can buy 150+ cryptocurrencies and stablecoins, such as Bitcoin (BTC), Ethereum (ETH), Cardano (ADA), Solana (SOL) and etc. Purchase with a credit card, debit card, crypto, or fiat bank transfer.

Amazon Crypto Token 2022: When is Amazon launching it? Marca

https://thecryptogas.bid/wp-content/uploads/2021/03/the-climate-controversy-swirling-around-nfts-the-verge-16.jpg|||The climate controversy swirling around NFTs The Verge ...|||2570 x 1446

https://www.cmegroup.com/trading/cme-direct/images/cme-direct-quikstrike.jpg||CME Direct - Online futures trading, electronic trading ...|||1880 x 1328

https://cdn.publish0x.com/prod/fs/images/3a7d4884e661aad3a985a65801f834477f469842d9400677dd79e7b6 188508e5.jpeg|||How To Activate 2FA Google Authenticator To Your Coinbase ...|||1920 x 1078

How to Send Ethereum from Coinbase to Coinbase Wallet .

https://nodollartime.com/wp-content/uploads/logo128e9a9/04-02-21/1612471830\_3068.jpg|||Different kind of gas fees Electrocoin enables crypto ...|||1160 x 774

https://bitwarden.com/images/blog/content/coinbase/coinbase-04.png|||Strengthen your Coinbase account security with Bitwarden ...|||2328 x 2418

How to enable Duo or Google authenticator on Coinbase. Navigate to the Security Settings page. Under the Other Options section, select the Select button in the Authenticator App box. Follow the prompts to complete your authenticator setup.

https://www.mywatchmart.com/images/2018/03/12/330473\_130\_attachment.jpg||Rolex Datejust - Blue Roman Dial - 116200 - BITCOIN/CRYPTO ...|||1024 x 768

https://grizzle.com/wp-content/uploads/2018/02/coinbase-dashboard.png|||Coinbase Qr Code For Google Authenticator / Google ...|||1344 x 910

https://images.unsplash.com/photo-1516024851043-da0e0fba8983?ixlib=rb-1.2.1&q=80&fm=jpg& amp;crop=entropy&cs=tinysrgb&w=2000&fit=max&ixid=eyJhcHBfaWQiOjExNzczfQ||| Gas Fees Can Reduce Your Crypto Taxes | CoinTracker|||2000 x 1333

What is Gas in Crypto?

https://cwstatic.nyc3.digitaloceanspaces.com/4785/Makersplace-Logo.png|||Makersplace Review (2021) All You Need to Know ...|||1278 x 1278

How to Use Metamaskt Wallet & amp; send Eth to other wallets #cryptocurrency #metamak #coinbaseDonate ETH: 0xe058a28f43e31412dfd167435addf40257eb1a54 Drop a Li.

Just open your Coinbase app, select the crypto and an amount, enter the recipients email address, and hit send. Sending crypto is easy and affordable whether your funds are traveling from across the room or around the world.

https://ukeconomynews.co.uk/wp-content/uploads/2021/07/battle.jpg|||As Battlegrounds Mobile India inches towards 50 million ...|||1200 x 800

Get Bag of Best Cryptocurrency CoinMarketBag is the world's most-referenced info website for cryptocurrency (bitcoin, ethereum, ripple, Binance Coin, and More Tokens) assets in the rapidly growing cryptocurrency space. Its mission is to make crypto discoverable and efficient globally by empowering retail users with unbiased, high-quality, and .

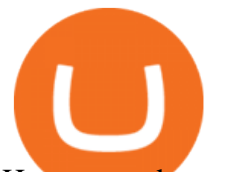

How to send crypto Coinbase

Users can deposit EUR via SEPA Instant to their Binance accounts at zero fees by selecting Buy Crypto > Bank Deposit & gt; Bank/Card Deposit - Bank Transfer (SEPA). Additional Information SEPA Instant EUR deposits and withdrawals are only available to users who have a bank account within the SEPA zone and passed Identity Verification on Binance.

https://cdn.shopify.com/s/files/1/0871/4740/products/a05c204b122e118f244e83e6d0660c43\_1024x1024.jpg? v=1621294910|||Guapcoin Shoulder Backpack|||1024 x 1024

Co-Founder, MMCrypto & amp; MMConsult Christopher Jaszczynski is the creator of MMCrypto, one of the most popular cryptocurrency YouTube channels. His videos routinely get 100.000 views. Currently, MMCrypto has nearly 250k subscribers and over three million monthly views!

Million Token - Web 3.0 Cryptocurrency (MM) Million is a social token with a limited supply of 1,000,000 tokens pegged to a minimum value of 1.00 USDC, for a total market cap of 1,000,000+ USDC. Million was founded by ex-Google / ex-Facebook TechLead with over 1,000,000 subscribers on YouTube (as a millionaire).

Cryptowisser is a cryptocurrency services comparison site with the worlds largest, most frequently updated and most trusted lists of cryptocurrency exchanges, wallets, debit cards and merchants.

https://miro.medium.com/max/3200/0\*RlAsq5QzVuCKIGcY.|||Coinbase Google Authenticator Problems What Is Bch Wallet ...|||1600 x 1079

https://s33d.life/wp-content/uploads/2019/04/Screenshot-2019-04-25-at-16.12.27.png|||A Guide to the NowTee's, Part 3: Sending Ethereum To Your ...|||1710 x 1094

https://theofficialcryptoclub.com/wp-content/uploads/2021/08/ethereum-cryptocurrency-coin-pc-computer-mo therboard-crypto-currency-mining-concept-1536x1024.jpg|||Ethereum supply flips briefly into deflation as gas fees ...|||1536 x 1024

https://cdn01.vulcanpost.com/wp-uploads/2018/01/Coinbase-Buying-Bitcoin.png||Step-By-Step Guide To Buying Bitcoin In Singapore (For ...|||2504 x 1456

How to add Coinbase to Google Authenticator - Quora

Videos for How+to+send+ethereum+to+coinbase

Systems - Globex Trading Systems

Globex Trading Systems (GTS) designs and develops quality fully automated trading algorithms designed for the stock index futures and commodities markets. Mechanical trading systems eliminate all human emotion that is often attributed to the downfall of most discretionary traders.

https://cdn-images-1.medium.com/max/1600/0\*30hNInNCuOr9Q4Jj.|||Google Authenticator Not Connected To Coinbase Coinbase ...|||1600 x 873

https://i.redd.it/j7giao1lgo301.png|||How To Enable Us Bank In Gatehub Add Google Authenticator ...|||1440 x 2560

https://cwstatic.nyc3.cdn.digitaloceanspaces.com/images/2019/03/STEX.com-Trading-View.png|||STEX.com Review, Trading Fees & amp; Cryptos  $(2021$  .... $|||1907 \times 941$ 

https://images.cointelegraph.com/images/1434\_aHR0cHM6Ly9zMy5jb2ludGVsZWdyYXBoLmNvbS9zdG9y YWdlL3VwbG9hZHMvdmlldy9jZGQyODUwYjA2ZGU0OGMyMDk0MDgyODE1MGExNjA4Mi5wbmc=. jpg|||Electronic Transactions Association CEO Expecting More ...|||1434 x 956

Amazon is already experimenting with crypto. Amazon Web Services (AWS) is the company's global, cloud-based, infrastructure platform online. Thousands of companies pay Amazon billions each year to.

https://cwstatic.nyc3.digitaloceanspaces.com/2020/09/images/2/Polyx Exchange Trading View.png|||Polyx Exchange Reviews, Trading Fees & Cryptos (2020 ...|||1897 x 933

The CME Globex system was the first and today still remains one of the fastest global electronic trading systems for futures and options trading. & quot; Trades on the system are executed and confirmed to the customer with millisecond precision & quot;. Average daily order volume continues to increase, while the response time for trades continues to decrease.

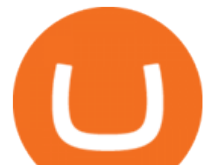

(C#) How to transfer funds from myetherwallet to coinbase .

https://miro.medium.com/max/1400/0\*jVImDmnVhcdDPWcU|||Coinbase Login Google Authenticator Adinasinc|||1366 x 768

Globex Trading System - Wikipedia

Cryptowisser A new star in the crypto sky Crypto-News.net

https://cdn-images-1.medium.com/max/1600/1\*eYSEhNAVikVMqlPb5wAT8w.png|||Coinbase Google Authenticator Problems What Is Bch Wallet ...|||1536 x 1152

https://ezblockchain.net/wp-content/uploads/2020/12/DSC\_0054-clean-scaled.jpg||Crypto mining at gas processing plant excess flared gas|||2560 x 1707

https://ezblockchain.net/wp-content/uploads/2020/12/Uinta-DSC\_0053----scaled-1.jpg|||Crypto mining at gas processing plant excess flared gas ...|||2560 x 1707

If you would like to know where to buy Gas, the top cryptocurrency exchanges for trading in Gas stock are currently Binance, OKEx, Huobi Global, KuCoin, and HitBTC. You can find others listed on our crypto exchanges page.

https://i.pinimg.com/originals/a7/66/eb/a766eba32bb66a7f82c905f943219b6d.jpg|||Gas #crypto #bitcoin #gas in 2021|||1080 x 1080

Binance cryptocurrency exchange - We operate the worlds biggest bitcoin exchange and altcoin crypto exchange in the world by volume

Globex - Electronic Trading - Twenty Years of CME Globex

Sam Town. Feb. 18, 2018. An Amazon cryptocurrency wouldnt just change the face of the worlds largest online retailer. It would change the world. The era of mass adoption would be upon us within minutes of Jeff Bezos announcing either a proprietary AmazonCoin, or a partnership with an existing platform such as Stellar or Ripple.

In this video, I send Ethereum from Coinbase Exchange to Coinbase Wallet. Im doing this so that I can buy NFTs for Gala Games at OpenSea. Once I have Ethereum in Coinbase Wallet, I can then link that to Opensea and easily purchase NFTs. Those NFTs can remain in Opensea as part of my collection or I can send them over to Gala Games.

Crypto.com The Best Place to Buy, Sell, and Pay with .

https://www.kitchenwareonline.com/Files/100187/Img/02/kenwood-chef-cover-wve5031681573809-1600px.j pg|||White cover for Kenwood Chef food mixers.|||1600 x 1067

Introducing the Tokocrypto (TKO) Token Sale on Binance .

https://1bzk83pdqbs1pbyph40x4fm1-wpengine.netdna-ssl.com/wp-content/uploads/2019/08/bitchute.jpg|||You Tube Censorship Drives Uptake of Crypto-Powered Video ...|||2255 x 1301

Two Startups Are Partnering to Enable Amazon Purchases with .

https://coincentral.com/wp-content/uploads/2018/01/NEO-gas.png|||An Introduction to the NeoGas Crypto | CoinCentral|||2000 x 1000

https://www.bitcoinbazis.hu/wp-content/uploads/2019/12/Coinbase-wallet-APP-store.jpg|||Coinbase Bitcoin Wallet Reddit - Ceria KXR|||1920 x 1080

https://cdn-images-1.medium.com/max/1600/1\*YYPMY5GMYPWZwpxfa4vmjQ.png|||Coinbase Qr Code For Google Authenticator / Google ...|||1536 x 1152

How do I send and receive crypto? Wallet Help

How to Buy Bitcoin (BTC) with SEPA (EU) Bank Transfer .

About Us - Globex Trading Systems

#1 in Security Gemini Crypto - The Safest Place to Buy Crypto

Gas price today, GAS to USD live, marketcap and chart .

https://www.blockchainmagazine.net/wp-content/uploads/blockchain-3357567\_1920-3.jpg|||Kadena

Implements First Crypto Gas Station on Blockchain|||1920 x 960

What two-step authentication apps can I use? Coinbase Pro Help

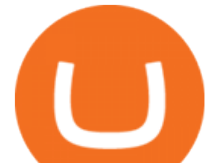

Gas (Ethereum) Definition - Investopedia

Million price today, MM to USD live, marketcap and chart .

Videos for Cryptowisser

Google has also recently formed a partnership with Bakkt, opening the way for crypto acceptance into its Google Pay app. When is Amazon launching their crypto token? 2022 is set to be the year when.

CryptoWisser expects the development of the industry to provide a platform for the ecosystem to grow and serve these various use cases. In terms of logistics, supply chains would benefit greatly from NFTs transparency, serving as a source of validity and reliability for goods.

https://masterthecrypto.com/wp-content/uploads/2018/02/wsi-imageoptim-Copy-of-Copy-of-Copy-of-Copy-of -Copy-of-Copy-of-CRYPTOCURRENCY-1-1.jpg|||Guide to Ethereum: What is Gas, Gas Limit and Gas Price ...|||1024 x 768

https://coincentral.com/wp-content/uploads/2017/08/Capture.jpg|||How to Buy Ethereum | CoinCentral|||1100 x 806

https://thumbs.dreamstime.com/z/task-141611804.jpg|||NEO GAS Crypto Icon Vector Iphone Stock Illustration ...|||1600 x 1689

MMCrypto World' No. 1 Cryptocurrency & amp; Blockchain Community

What the rumors say about Amazon ' crypto acceptance Source: Amazon The rumors suggest that Amazon might be gearing up for a partnership with Amp (which runs the AMP token) and Algorand (ALGO) to.

FTMO® - For Serious Traders - Leading Prop Trading Firm

Cryptowisser: 79 Crypto Exchanges Dead in 2021 Even More .

https://16bmyb3mrqcq1jufw11xefb6-wpengine.netdna-ssl.com/wp-content/uploads/2021/04/LatentZero-OMS -EMS-integration-with-ION-Desktop-Bus.jpg|||Blog - ION|||2048 x 1112

https://howto.coincheckup.com/wp-content/uploads/2018/07/7123424488983639620-1.png|||Coinbase Qr Code For Google Authenticator / Google ...|||1080 x 1920

https://minoritycrypto.com/wp-content/uploads/2020/08/8bcd270d-a6ae-4e13-80c8-8b5514c48de6.jpg|||Dont Just Blame DeFi For Paying High ETH Gas Fees ...|||1450 x 966

Jeff Bezos Revealed When Shiba Inu Will Hit \$0.10 With New .

https://www.cryptovantage.com/app/uploads/2021/02/viktor-forgacs-gEu8u\_cvi4A-unsplash-1-1.jpg|||Gas

Fees | Crypto Buying Guide | CryptoVantage 2021|||2000 x 1176

Enabling Duo or Google Authenticator (TOTP) Coinbase Help

https://howto.coincheckup.com/wp-content/uploads/2018/07/coinbase-7-large-Ethereum.jpg|||Why Does Coinbase Need Picture Of My Id Adding Google ...|||1413 x 808

https://d1ueyc5nx1it61.cloudfront.net/cbc23fc916129111844.jpg||Bitcoin + Ethereum Mobile Wallet -Coinbase Newbium|||2560 x 1920

https://cwstatic.nyc3.cdn.digitaloceanspaces.com/images/2019/03/Bitbns-Trading-View.png|||Bitbns Reviews, Trading Fees & amp; Cryptos  $(2021)$  | Cryptowisser |||1445 x 939

Verify my identity (including middle name) and address. Send EUR to Binance with SEPA Instant transfer from a bank account that doesn $&\#39$ ; tstate my middle name. The transfer was recognized almost instantly by Binance and successfully processed after two hours. 2. level 2.

How to Add Coinbase to Google Authenticator? - YouTube

What is gas in crypto? Since Ethereum is a PoW blockchain, miners use computer power to validate transactions. The introduction of gas fees helped to separate the cost of computational power used on Ethereum from the cost of the Ethereum cryptocurrency. Gas is measured in Gwei which is another word for a unit of about 0.000000001 ETH.

https://i0.wp.com/www.koalacryptogroup.com/wp-content/uploads/2021/06/Nieuw.png?resize=1536%2C106 2&ssl=1||Home - Koala Crypto Group|||1536 x 1062

https://s32659.pcdn.co/wp-content/uploads/2021/06/PointPay-homepage.png|||Top Crypto Exchanges and

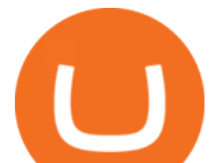

Trading Platforms in Europe ...|||1600 x 812

How do I move crypto between my Wallet and Coinbase.com .

2021-01-22 11:06. Binance provides various Fiat Enabled Methods and allows users to select the corresponding channels based on their currencies or regions. For EUR deposits and withdrawals, you can choose SEPA. The Single Euro Payments Area (SEPA) is an initiative of the European Union that allows for fast, reliable, and cheap Euro (EUR .

http://news.cqg.com/sites/default/files/images/CQG Web Markets Ranked Dashboard.PNG|||Markets Ranked Dashboard | CQG News|||1855 x 1022

https://www.cryptimi.com/wp-content/uploads/2018/10/Buy-Bitcoin-With-Coinbase.png|||Google

Authenticator Not Working For Coinbase - Article ...|||1245 x 800

Gas guzzlers only. Holders with at least 1.78 million GAS, the minimum claimable amount, will gain access to the gas-holder role in the Gas DAO discord channel. The minimum claimable amount was, at the time of the announcement, equivalent to \$1559 apparently a homage to the EIP-1559 Ethereum proposal that went live in August earlier this year.

https://s3.cointelegraph.com/storage/uploads/view/44f3345734b1ac1ba61237f0c60fceec.png|||Gas Crypto Price Today Chart Binance Ceo||1408 x 1208

???? Join our MMCrypto Channel ????Learn everything regarding Cryptocurrency and Blockchain related topics. Also join our Telegram Community! :)https://t.me/MMCr.

Mmcryptoo is a US based crypto trading and a forex marketing firm. We have shown commendable success in helping thousands of individuals from all around US and even beyond make profitable investment in the forex market using cryptocurrencies.

CME Globex is the premier electronic trading system providing global connectivity to the broadest array of futures and options across all asset classes. CME Group technology facilitates electronic trading, providing users across the globe with virtually 24-hour access to global markets.

Globex Trading Systems (GTS) designs and develops quality fully automated trading algorithms designed for the stock index futures and commodities markets. Mechanical trading systems eliminate all human emotion that is often attributed to the downfall of most discretionary traders.

Restoring 2-step verification from a secret seed. Google Authenticator. When you open the app, add a new seed by selecting the red plus in the bottom right corner. Select Enter a provided key from the . DUO. Click the add key button in the top right corner of the screen. In the next screen (QR .

Globex Industrial Supply has been established as an Offshore Free Zone Company in Hong Kong. Our company is specialized in industrial equipment, raw materials and spare parts trading. We also have expertise in Oil Field and natural gas equipment and spare parts.

Cryptowisser - Home Facebook

https://pedroluismartinolivares.com/wp-content/uploads/2018/05/Empresa-energética-Checa-planea-vender-ga s-natural-con-Crypto.jpg|||Empresa energética Checa planea vender gas natural con ...|||1254 x 835

https://i.pinimg.com/originals/40/a8/d0/40a8d0b28a4e5d8b116be1de328014da.jpg||Cute Pfp For Discord -Rexter On Twitter Cute Pfp ...|||1200 x 1200

Million Token - Web 3.0 Cryptocurrency (MM)

Millimeter (MM) Crypto: Is it worth the hype?

CME Globex: Electronic Trading - CME Group

Trade the facts. Put your money where your mouth is: Accept your jorney to SUCCESFULL trades based on ROCK-SOLID fundamentals without wasting your time in hours and hours of learning complicated techniques which will only confuse you even more.

Gas is required for every operation the network, from small transactions to the execution of a smart contract, and thus, gas needs to be paid even if the transaction fails. Master The Crypto: A Knowledge Base for cryptocurrencies Master The Crypto is a knowledge base that features everything cryptocurrencies.

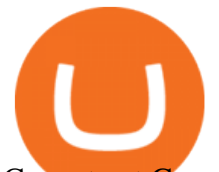

Cannot get Google Authenticator to list Coinbase. Google .

To transfer crypto from Coinbase Wallet to your Coinbase.com account. Open Coinbase Wallet on your mobile device. Tap Send. Enter the amount youd like to transfer. Select the supported coin and tap Next. When prompted to enter the address you would like to send to, tap Coinbase. Follow the .

https://cwstatic.nyc3.digitaloceanspaces.com/2021/05/19/images/3/NFT ONE - marketplace image.JPG|||NFT One Review (2021) All You Need to Know | Cryptowisser|||1808 x 886

SEPA Bank Transfer with second Name : binance

https://cryptohead.io/wp-content/uploads/2019/08/coinbase-logo-wide.png||Google Authenticator Not Working For Coinbase - Article ...|||2600 x 909

https://cwstatic.nyc3.digitaloceanspaces.com/images/2/SprinkleXchange Trading View.png|||SprinkleXchange Reviews, Trading Fees & amp; Cryptos  $(2021$  .... $|||1534 \times 1080$ 

https://cwstatic.nyc3.digitaloceanspaces.com/2020/04/19/images/2/Crypto.com NFT Marketplace Home Page.jpg|||Crypto.com NFT Platform Review (2021) All You Need to ...|||1877 x 1023

https://hashmax.org/wp-content/uploads/2020/11/S19-pro.jpg|||HashMax BTC Miner | Bitmain Antminer S19 Pro 110TH/s ... |||1080 x 1080

https://chartstorage-nax1.emarketer.com/262701/256837.png|||Size of the Informal Economy\* in Select Countries in Latin ...|||1038 x 1163

https://miro.medium.com/max/3800/1\*gsYPpTNNjgxKjAhDg4Eupw.png|||Coinbase Qr Code For Google Authenticator / Google ...|||1900 x 954

https://forgivingcomputers.com/wp-content/uploads/2018/11/S3T3-V3.3.png|||S3T3 V3.3 Automated Trading System for Sierra Chart ...|||1934 x 941

Gas (GAS) Price, Chart, Value & amp; Market Cap CoinCodex

How to use Google Authenticator to keep my Coinbase account safe. Google' a Authenticator app is an extremely useful tool for online defense. It puts the power of Two-Factor Authentication at your fingertips. Its main strength is that it can be downloaded on your phone, so it  $&\#39$ ; always at your disposal. Being developed by a massively mainstream company like Google means two things.

The circulating supply is not available and a max. supply of 1,000,000 MM coins.If you would like to know where to buy Million, the top cryptocurrency exchanges for trading in Million stock are currently Gate.io, Uniswap (V3), PancakeSwap (V2), ZT, and Sushiswap. You can find others listed on our crypto exchanges page.

Enter the crypto address, phone number, or email address of the person you would like to send the crypto to. Leave a note (optional). Select Pay with and choose the asset to send the funds from. Select Continue to review the details. Select Send now. Note: All sends to crypto addresses are irreversible. Coinbase mobile app. Tap or Pay. Tap Send.

Videos for Mm+crypto

https://verdienenmetvideo.nl/nieuw/wp-content/uploads/2020/11/Coinbase-tweestapsverificatie-instellen-1536 x1081.png|||Bitcoins kopen met Coinbase [Compleet Stappenplan 2021]|||1536 x 1081

Open the Coinbase Wallet mobile app. Tap Send. Enter the amount you & #39:d like to send and select the asset you'd like to use. Tap Next. Tap the QR code or enter the exact recipient address. Note: You can send supported crypto and tokens using a cryptocurrency address, Coinbase Wallet username, or ENS (Ethereum Name Service for ETH/ERC-20).

Cryptowisser provides up-to-date, independent and objective info and reviews on the largest number of cryptocurrency exchanges in the world. For free.

https://i1.wp.com/crypto-coffee.org/wp-content/uploads/2019/01/Moon-Fuel.jpg?fit=4000%2C4000&ssl =1|||Moon Fuel - Crypto Coffee|||4000 x 4000

https://www.nftculture.com/wp-content/uploads/2021/02/ETH-gas-fees-NFT-Culture.png|||What are NFT Gas Prices? Understanding Ethereum, Gas, and ...|||2550 x 1700

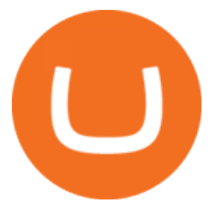

http://www.artberman.com/wp-content/uploads/Daily-Crude-Oil-Prices-Thru-24-July-20152.jpg|||Oil futures current price, stock market occupations|||2842 x 1943

https://cdn-images-1.medium.com/max/1600/1\*XcIwmQzE3120I79dmBsc-Q.png|||Google Authenticator Not Connected To Coinbase Coinbase ...|||1536 x 972

Send and Receive EUR Instantly 24/7 Through SEPA Instant .

https://www.cnx-software.com/wp-content/uploads/2018/05/MKR-NB-1500-Large.jpg|||Arduino Introduces Two New IoT Boards - MKR WiFi 1010 ...|||1646 x 1252

https://www.metaco.com/wp-content/uploads/2021/01/AtoZ-Digital-Assets-Glossary-Gas-07-1536x864.jpg||| Gas | Digital Asset Glossary | A-to-Z of Crypto | METACO|||1536 x 864

https://images.cointelegraph.com/images/1434\_aHR0cHM6Ly9zMy5jb2ludGVsZWdyYXBoLmNvbS91cGxv YWRzLzIwMjEtMDgvOGJhYTRmY2UtNDNiYi00ZDYwLWI3OGUtMDZhYzViMDAzMGFmLmpwZw= =.jpg|||Crypto miner Argo Blockchain goes climate positive on ...|||1434 x 955

https://alanmasterstrades.com/wp-content/uploads/charts/i5aUNXZJ.png||[GASBTC](299%) Gas Crypto Signal - Alan Masters Trades|||1828 x 930

Is Coinomi one of the best wallets out there? Find out with Cryptowisser!Cryptowisser list of crypto wallets https://www.cryptowisser.com/wallets/ Coinomi .

https://i.pinimg.com/originals/67/56/be/6756befd63101982ef8633fcbd9e9aaf.jpg||With 16 centuries of combined experience running financial ...|||3000 x 2000

When will SEPA work again? : binance

https://coiniq.com/wp-content/uploads/2018/04/5.png|||Coinbase Qr Code For Google Authenticator / Google ...|||2867 x 1440

Open the link, https://myaccount.google.com/u/2/security. Select second account, Go to 2 -Step Verification, Scroll down to Google Authenticator & gt; follow the instructions and Copy the 32 digits key, Open Authenticator app $\&$ gt; Select + , Enter second Gmail account and follow the instructions. Finish the procedure.

https://steemitimages.com/DQmUguVRQcd7HJw4nehnjfxN8LxSRBGVkXgqJcRXjKQpKVh/image\_0.png||| Ethereum Code Language Google Authenticator Barcode Coinbase|||2500 x 1007

How to Use Google Authenticator to Protect Your Coinbase .

https://grizzle.com/wp-content/uploads/2018/03/coinbase-identity-verification.png||Coinbase Review & User Guide [2018 Update]|||1284 x 771

Cryptowisser August 7 at 1:45 AM · It's Litecoin! Apart from offering faster transaction confirmation times than \$BTC, many merchants accept \$LTC today. It ' s the sixth largest crypto in the world as of Jan 2021 according to Investopedia. Perhaps its' speedy transactions gives it this well-deserved nickname? ???? #Litecoin #crypto Like Comment Share

https://howto.coincheckup.com/wp-content/uploads/2018/07/coinbase-bank-limit.png||Creating Coinbase Account For Someone Else Coinbase ...|||1440 x 900

https://amazingcrypto.com/wp-content/uploads/2020/03/pic-1-scaled.jpg|||\$65M Investment Fuels Natural Gas Providers Behind-the ...|||2048 x 1365

The latest tweets from @MMCrypto

https://cwstatic.nyc3.digitaloceanspaces.com/2020/04/27/images/2/Whitebit Trading View New.png|||WhiteBIT Reviews, Trading Fees & amp; Cryptos (2021 ...|||2868 x 1438

https://binanchain.com/photos/binance/how-to-deposit-eur-on-binance-via-n26-8.png|||Comment déposer des EUR sur Binance via N26|||1600 x 818

https://cwstatic.nyc3.digitaloceanspaces.com/2021/05/26/images/3/SecuX - wallet safety.JPG|||SecuX Wallet Review, Fees & amp; Cryptos  $(2021)$  | Cryptowisser ||1329 x 798

https://i.etsystatic.com/27718653/r/il/48ef6d/3057954790/il\_1588xN.3057954790\_moml.jpg|||Gas T-Shirt Gas

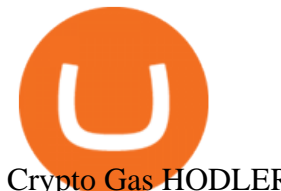

Crypto Gas HODLER | Etsy|||1588 x 1588 MMCrypto - YouTube

https://blockbuild.africa/wp-content/uploads/2021/08/eth-gas.jpg|||Gas Fees In The Ethereum Crypto Trade|||1600 x 1200

Restoring 2-step verification from a secret seed Coinbase .

https://cdn-images-1.medium.com/max/2400/1\*-52muPY0l\_LxlmALOe-T-g.png|||How To Use Google Authenticator With Coinbase Youtube Send ...|||1536 x 1152

https://static.cryptohopper.com/images/news/uploads/1607126750-binance-weekly-report-btc-at-ath-cz-in-blo omberg-50-binance-supports-eth-2-0-7.png|||Binance Weekly Report: BTC at ATH, CZ in Bloomberg 50 ...|||1600 x 900

https://www.andreaeurope.com/fotos/Figuras-y-Dioramas-Exclusivos/detallegran/DIORAMA 7-01.jpg|||King Arthur in combat DIORAMA-7 30 mm | Exclusive Dioramas ...|||1800 x 970

Build a Crypto Portfolio - #1 in Security Gemini Crypto

Our Team Mmcryptoo

https://blockgeeks.com/wp-content/uploads/2017/07/image2.png|||How To Setup An Ethereum Wallet And Buy A Custom Token|||1999 x 1268

https://marsmasters.com/wp-content/uploads/2021/01/Crypto-mining-reportedly-worsening-air-pollution-in-Ir an-1536x998.jpg|||Crypto mining reportedly worsening air pollution in Iran ...|||1536 x 998

Priced in small fractions of the cryptocurrency ether (ETH), commonly referred to as gwei and sometimes also called nanoeth, the gas is used to allocate resources of the Ethereum virtual machine.

In this video, I'11 show you how to add Coinbase to Google Authenticator. This is a great way to make your life easier and more secure!Coinbase is one of the.

https://cdn.shopify.com/s/files/1/2685/8754/products/Bottom-Side-R0-1\_30870961-892c-4cbe-a4a1-5c485ead dead\_1498x1498.jpg?v=1578052653|||Semicoinductor Coin Display StakeBox|||1498 x 1498

Cryptowisser: Compare and Review Crypto Exchanges, Wallets & amp; More

https://dchained.com/wp-content/uploads/2020/11/cryptocurrency-exchange-for-beginners-scaled.jpg|||Your Guide To The Top Crypto Exchanges in 2020 - Dchained|||2560 x 1707

https://i0.wp.com/s3.cointelegraph.com/storage/uploads/view/09e2ae4de90263ed42c5725d984dae7d.jpg?w=1 200& is-pending-load=1#038; ssl=1|||Venezuela Raises Petrol Prices, Mandates Support for Petro ...|||1200 x 800

Get detailed information on Gas (GAS) including real-time price index, historical charts, market cap, exchanges, wallets, and latest news.

How An Amazon Cryptocurrency Will Change The World - Crypto .

Several mobile apps are available that will generate a unique time-sensitive security code you can use to secure your Coinbase account. Any app that supports the Time-based One-Time Password (TOTP) protocol should work, including the following: Google Authenticator; Duo Mobile ; Microsoft Authenticator; To use one of these apps:

CryptoWisser expects the development of the industry to provide a platform for the ecosystem to grow and serve these various use cases. In terms of logistics, supply chains would benefit greatly from NFTs transparency, serving as a source of validity and reliability for goods.

https://m.media-amazon.com/images/I/A13usaonutL.\_CLa|2140%2C2000|81Ab--Ll-NL.png|0%2C0%2C2140 %2C2000%2B0.0%2C0.0%2C2140.0%2C2000.0\_AC\_UL1500\_.png|||Amazon.com: Humorous Gas Of Crypto Quote T-Shirt ...|||1476 x 1500

https://btcmanager.com/wp-content/uploads/2020/07/ETH-Gas-Cost-Set-for-New-Annual-ATH.jpg|||Average ETH Gas Fee Reached new ATH Amid Trading Surge ...|||1300 x 776

https://yellowrocketagency.com/wp-content/uploads/2021/08/walmart-recherche-expert-cryptomonnaies.jpg||| Retail giant Walmart seeks cryptocurrency expert ...|||1600 x 800

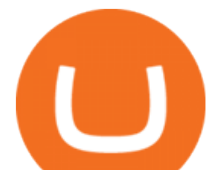

https://lh3.googleusercontent.com/08UrZtNiHJdIHCXohrj8ymYL\_sUHo0tpHg3ToaalcNuTyhKr3u9x9qKr4y Ds4-kLI9cn6u3ceMJ-QNrzvIbbRHYns3qat4OZE4\_gSStjQfaqPZQkHD6vrGh8lJHwb30B9dqLz7\_\_|||How to buy Bitcoin on Binance - Invest and Me|||1600 x 883 Google Authenticator protection question : CoinBase Software Automation - Automated Trading Software MMCrypto (@MMCrypto) Twitter https://galestore.cl/wp-content/uploads/2020/06/cryptovx7negro.png|||Mouse Gamer FANTECH Crypto VX7 8000dpi Negro Gale Store ...|||1200 x 1200 https://blockteq.com/wp-content/uploads/2018/10/CB-settings.png|||Coinbase Qr Code Authenticator - What is Coinbase and ...|||1920 x 1080 https://i.pcmag.com/imagery/reviews/04iFWGKegnqNWjhP2aMGdCk-8.v\_1569469950.jpg|||Coinbase Google Authenticator Problems What Is Bch Wallet ...|||1246 x 869 MMCrypto Trading GET IN NOW!!! https://amazingcrypto.com/wp-content/uploads/2020/03/pic-5-scaled.jpg|||\$65M Investment Fuels Natural Gas Providers Behind-the ...|||2048 x 1365 https://i.etsystatic.com/27718653/r/il/e699e8/3105687953/il\_1140xN.3105687953\_3yed.jpg|||Gas T-Shirt Gas Crypto Gas HODLER | Etsy|||1140 x 1140 Why Amazon Will Likely Make a Massive Move Into Crypto https://ezblockchain.net/wp-content/uploads/2021/02/IMG\_4361-scaled-1.jpg|||EZ Blockchain - Solutions for Bitcoin Mining on Natural Gas|||2560 x 1707 https://i.redd.it/0ahm9rhvzl301.jpg|||Coinbase #1 on App Store... PREPARE FOR LAUNCH : ethtrader|||1242 x 2208 https://nowpayments.io/images/supported-coin/snippets/gas.png|||Accept GAS Payments | Crypto Payment Gateway | NOWPayments|||3544 x 1861 https://cdn-images-1.medium.com/max/1600/1\*ybnxAtRFOWuQhXyuhIn\_Mw.png|||Coinbase - a Beginners Guide CryptoBear Medium|||1536 x 1152 Gas+crypto - Image Results Cryptowisser: Then, Now and Whats Next for NFTs - Crypto . SEPA Instant? : binance - reddit How do I add Coinbase to an authenticator? Super easy and you get a fun buzz that may amuse you. First have Google Authenticator installed on your phone. Visit your Coinbase Settings on your computer and select Security tab. Look for 2-step verification It asks to select which type of security you want. Select Authenticator. https://i.redd.it/njdwzce61gx01.jpg|||Best Time To Buy Bitcoin On Coinbase Google Authenticator ...|||1536 x 2048 Enabling Duo or Google Authenticator (TOTP) Coinbase Pro Help Gas DAO price today, GAS to USD live, marketcap and chart . Registration - Globex Trading Systems https://futures.io/attachments/95413d1353645276|||Errors when compiling indicators (using cjbooth's system ...|||1024 x 768 binance.com - Buy/Sell Bitcoin, Ether and Altcoins https://cimg.co/w/rw-gallery/0/5a6/568a79de7e.png|||How To Use Google Authenticator With Coinbase Youtube Send ...|||1440 x 900 Binance Bank Transfer via SEPA and Faster Payments Globex Trading Systems develops algorithmic system software for Commodity, Index Futures and Forex markets that are 100% mechanical, that automatically generate buy and sell signals on selected futures markets.

I went through FTX Exchange to do a SEPA withdrawal, worked fine, though they don  $\&\#39$ ; thave instant

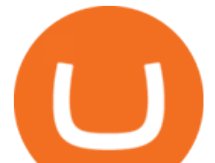

transfer like binance so expect it to take 2-3 days to clear into your account. Have to complete KYC, of course. To move your funds they support BUSD in bep2 version so thats a cheap way to withdraw from binance and deposit into FTX. Recommend!

Updated Sep 13, 2021 at 2:18 a.m. PDT. Amazon app. Two blockchain-focused startups are teaming up to enable Amazon purchases with ethereum. In a press release published Friday, crypto payments .

The MilliMeter crypto is an Ethereum-governed protocol that aims to protect the global value of e-data. The MM token allows the users to explore the opportunity to eliminate the excessive brokerage fees and allows one to pursue mutual benefits among users.

https://cryptoviet.com/wp-content/uploads/2020/08/vi-coinbase-la-gi-danh-gia-vi-tien-dien-tu-coinbase-4.png|| |Ví Coinbase là gì? ánh giá ví tin in t Coinbase|||2494 x 1388

In addition, Binance P2P supports more than 70 local currencies, so chances are, your local bank and currency is supported. There are three different ways you can buy crypto on Binance P2P using SEPA bank transfer: Direct Debit, Credit and Instant Credit.

COINOMI WALLET RAPID REVIEW - CRYPTOWISSER - YouTube

https://futuresharks.com/wp-content/uploads/2017/07/screen1\_b.jpg|||Best App To Buy Bitcoin In Nigeria : 58 HQ Images Best ...|||1080 x 1920

Amazons AWS Unit Looking to Delve Deeper Into Crypto and .

Globex Trading Systems - Globex Trading Systems

Videos for Coinbase+google+authenticator

How to enable Duo or Google authenticator on Coinbase. Sign in to your Coinbase account using your current email, password and 2-step verification method. Navigate to https://www.coinbase.com/settings/security\_settings; Select the Select button in the Authenticator App box; Note: Coinbase no longer supports Authy.

What Is Gas Crypto? Soultiply

https://miro.medium.com/max/2088/0\*5h9l2dRO4fgjiH1B.|||Coinbase Google Authenticator App Not Working What Is The ...|||1044 x 954

Gutscheine Review 2021 - Get a 20% Fee Discount

All my instant SEPA took like a minute, but limited to 2k EUR per day (maybe just my bank). Above, it switches to non-instant SEPA, which take a few days. I had better results (no need to reach binance support) whenever I didn't append anything to the reference code. Can't tell if related to weekends or not. 2.

https://mma.prnewswire.com/media/974794/Crypto\_com\_Lists\_GAS.jpg?p=facebook|||Crypto.com Lists GAS|||1600 x 838

Cryptowisser: Then, Now and What' Next for NFTs Sponsored.

http://cdn.shopify.com/s/files/1/0871/4740/products/C522B1BEF796D0D1784CD7D29F415438\_1200x1200.j pg?v=1626811770|||The Flag Of Freedom (Black Liberation)|||1200 x 1200

https://static.pexels.com/photos/390051/surfer-wave-sunset-the-indian-ocean-390051.jpeg|||Free stock photo of action, adventure, beach|||2885 x 1664

https://blockgeeks.com/wp-content/uploads/2017/07/image14.png|||How To Setup An Ethereum Wallet And Buy A Custom Token|||1408 x 1260

The circulating supply is not available and a max. supply of 1,000,000,000,000 GAS coins. If you would like to know where to buy Gas DAO, the top cryptocurrency exchanges for trading in Gas DAO stock are currently Bybit, Hotbit, Uniswap (V3), MEXC, and CoinW. You can find others listed on our crypto exchanges page.

Binance is temporarily suspending EUR deposits via SEPA Bank Transfers. You are still able to deposit EUR and/or buy cryptocurrencies via credit or debit cards on Binance. Any deposits attempted via SEPA in the meantime will be returned within 7 working days.

https://i.pinimg.com/originals/cf/0f/5f/cf0f5f4c557cf9868a97c67474178577.jpg||Pin on Crypto Currencies|||2448 x 3264

traders equipped with CME Globex systems situated at the periphery of the pit conducting arbitrage between

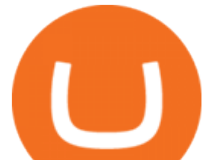

the bigs and the E-minis. The E-mini S&  $P$  500 contract was the breakthrough product for electronic trading at CME Group. The appeal of electronic trading is linked to the convenience of immediate fill reports and the ability

(I havent used nethereum.) 1) get a web3 provider using infura or a local node like this or this. 2) ask the user for their intended destination address (don $&\#39$ ; tuse the coinbase api) 3) use web3.eth.sendTransaction to send funds using their desired signer. (MetaMask or a local node. This doesn't matter to you.) Share Improve this answer

Deposit and withdrawal EUR via SEPA FAQ Binance Support

Videos for Gas+crypto

Google Authenticator protection question. So I have 2FA for my CB account with google authenticator. For extra safety and my sanity I have moved my google authenticator from my primary phone to my old second phone which never leaves home just sits in my office desk drawer. Idea was that if someone steals my phone they won $&\#39$ ; t be able to get in.

The CME Globex platform was the first and remains among the fastest global electronic trading system for futures and options. Through its advanced functionality, high-reliability and global connectivity, it is now the worlds premier marketplace for derivatives trading. CME Globex gives you

https://ethereumworldnews.com/wp-content/uploads/2018/10/mahkeo-509030-unsplash.jpg|||Crypto Exchange Announces Plan To Pump Altcoins, Publicity ...|||1920 x 1280

https://preview.redd.it/rqg279bwiw001.png?auto=webp&s=bbf22af6163741e57070da56f9953075c6b6c2 0d|||Coinbase (#1), google authenticator, bitcoin wallet, and ...|||1125 x 2436

https://i.pinimg.com/originals/bc/96/00/bc96004f11a110e8c55e020f74dc7609.jpg|||NEO crypto infographic Buy some NEO, you get the GAS for ...|||2550 x 3984

https://www.investiniota.com/wp-content/uploads/2017/12/BTC-Wallet-Coinbase-sent-btc-binance.png|||Time For Binance To Send Money To Coinbase How To Convert ...|||1208 x 897

Amazon Gears Up for Wider Crypto Acceptance With Amp Partnership

The Worlds Leading Electronic Platform. CME Globex.

https://verdienenmetvideo.nl/nieuw/wp-content/uploads/2020/11/Coinbase-beveiligen-met-authenticator.png||| Bitcoins kopen met Coinbase [Compleet Stappenplan 2021]|||2039 x 1481

Shib, Amazon, and Jeff Bezos. Bezos is the worlds richest man and the founder of Amazon has been rumored countless times to have invested in crypto but has remained tight-lipped on it. Over 23,000 people have signed a petition asking Amazon to accept Shiba Inu as a payment method, but the company has not responded yet.

Amazon' a AWS unit is on the hunt for crypto and digital asset specialist, another sign the e-commerce giant is pushing forward with offering more crypto services.

What Is Gas in Cryptocurrency? Gas Fees Explained .

Cryptowisser - Posts Facebook

http://google-authenticator-backup-codes.faktaaktual.com/assets/download-lagu-gratis.jpg|||Video Google Authenticator How To Backup Codes For Gmail ...|||1920 x 1200

Systems - Globex Trading Systems Systems RISK OF LOSS IN FUTURES TRADING THE RISK OF LOSS IN TRADING COMMODITY FUTURES CONTRACTS CAN BE SUBSTANTIAL. YOU SHOULD THEREFORE CAREFULLY CONSIDER WHETHER SUCH TRADING IS SUITABLE IN LIGHT OF YOUR FINANCIAL CONDITION.

What is Gas in Crypto Gas fees are the cost that users pay to have their transactions validated on the blockchain. Supply and demand determines the current gas rate. When demand is high fees are high. When demand is low fees are low. Rates fluctuate in real-time, based on the number of transactions waiting to be validated on the network.

How to transfer Ethereum from Metamask to Coinbase, Exodus Or .

Gas DAO drops GAS tokens, becomes gas guzzler of the day

How to send and receive cryptocurrency Coinbase Help

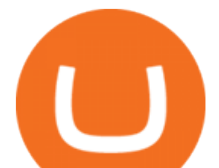

https://cryptoast.fr/wp-content/uploads/2018/05/installer-et-configurer-google-authenticator.jpg|||Guide Comment paramétrer et utiliser Google Authenticator|||1600 x 800

Cryptowisser. 207 likes  $\cdot$  1 talking about this. Cryptowisser is the world' all argest free cryptocurrency comparison site, comparing more than 500+ coin exchanges, 150+ wallets and 1,500+ cryptocurrencies.

https://hodl.bg/wp-content/uploads/2020/03/coinbase-trading-6.jpg||| Coinbase||1322 x 885 https://miro.medium.com/max/2512/1\*XqKGXUgpm0Gw7kPl6mIy5A.png|||How To Add Two Factor Authentication (2FA) To Coinbase ...|||1256 x 858

In order to provide a better overview in the market, Cryptowisser has developed a revolutionary tool called the Exchange Finder, where you can answer just 6 questions and then be matched with the exchanges that corresponds to your answers. The casino overview feature of the site is also interesting.

Build a Crypto Portfolio - #1 in Security Gemini Crypto

https://www.silberling.de/out/pictures/master/product/1/1-g-platin-argor-heraeus-blister\_front.jpg|||Platinum Bar 1 Gram Argor-Hereaus - buy it here|||1200 x 1200

MMCrypto | World' No. 1 Cryptocurrency & amp; Blockchain Community MMS Cash Token (MCASH) \$1.00 0.00% Bitcoin (BTC) \$51,010.00 0.14% Ethereum (ETH) \$4,064.33 -0.78% Binance Coin (BNB) \$568.00 3.51% Tether (USDT) \$1.00 -0.29% Solana (SOL) \$198.07 -0.45% Cardano (ADA) \$1.53 4.73% XRP (XRP) \$0.94 1.37% USD Coin (USDC) \$1.00 -0.38% MMCrypto Investment Fund

*(end of excerpt)*